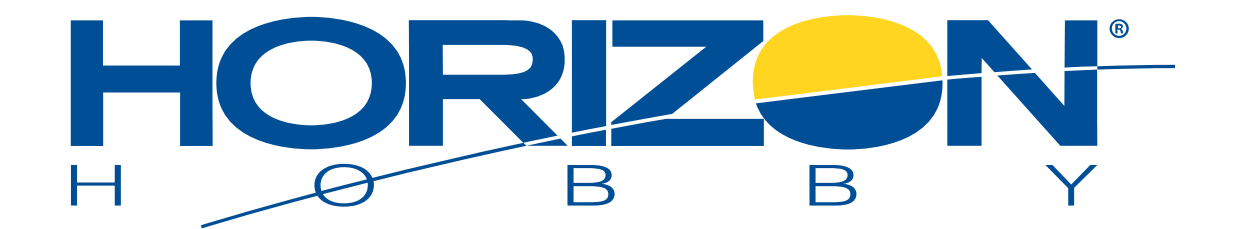

**PRODUCT BULLETIN: Spektrum™ AR7350 and AR9350 AS3X® Aircraft Telemetry Receivers (SPMAR7350, SPMAR9350)**

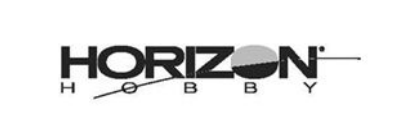

July 25, 2018 Download English PDF Version Here [Document attached below main article]

**Products:** Spektrum™ SPMAR7350 and SPMAR9350 receivers with PID numbers beginning with TRA. *This bulletin only applies to receivers with PID number starting with TRA. Receivers with a different PID number are not affected.*

**Issue:** If you connect a temperature sensor to the receiver and the temperature sensor reaches 110°F, the receiver will shut down.

### **What To Do:** Please visit

**[http://spektrumrc.cachefly.net/apps/updater\\_instructions.html](http://spektrumrc.cachefly.net/apps/updater_instructions.html)** to [update your receiver firmware. You will need a Spektrum USB](https://www.horizonhobby.com/as3x-programming-cable---usb-interface-spma3065) Transmitter/Receiver Programming Cable (SPMA3065) to complete the update.

### **Finding the PID number:**

The PID number is a manufactured identification number located on the product box as well as on the bottom of the receiver.

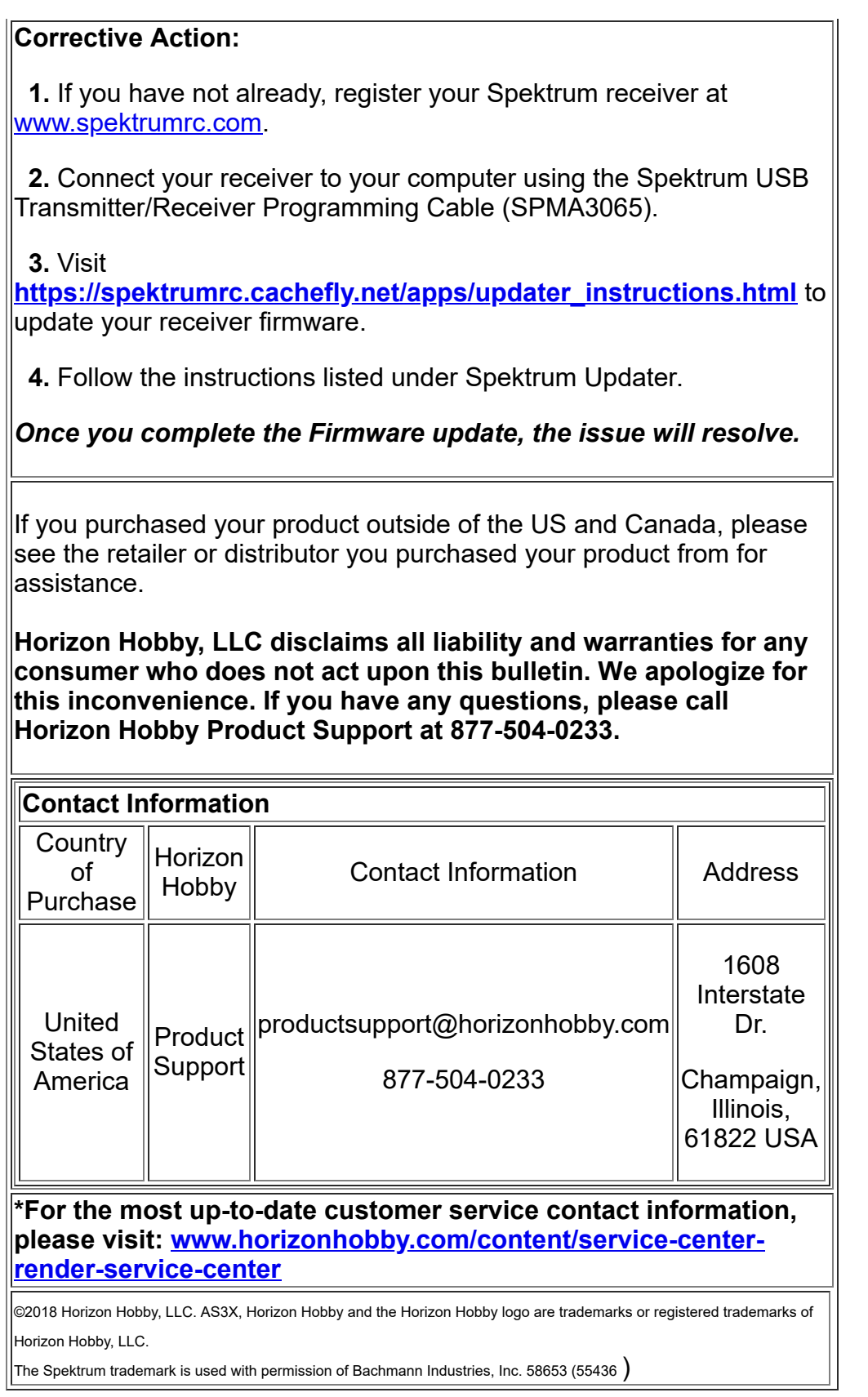

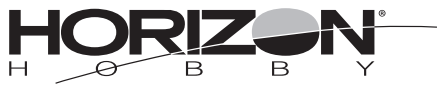

### Product Bulletin

#### July 25, 2018

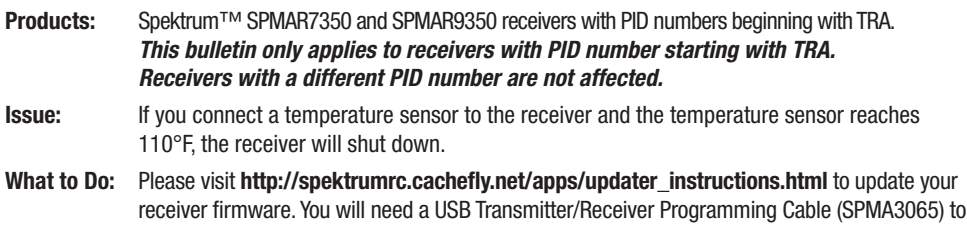

## Finding the PID Number

complete the update.

The PID number is a manufactured identification number located on the product box as well as on the bottom of the receiver.

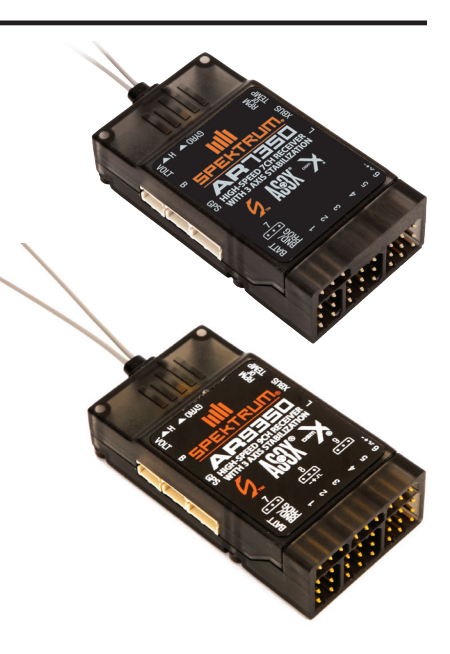

## Corrective Action

- 1. If you have not already, register your Spektrum receiver at www.spektrumrc.com.
- 2. Connect your receiver to your computer using the USB Transmitter/Receiver Programming Cable (SPMA3065):
- 3. Visit http://spektrumrc.cachefly.net/apps/updater\_instructions.html to update your receiver firmware.
- 4. Follow the instructions listed under Spektrum Updater.

*Once you complete the Firmware update, the issue will resolve.*

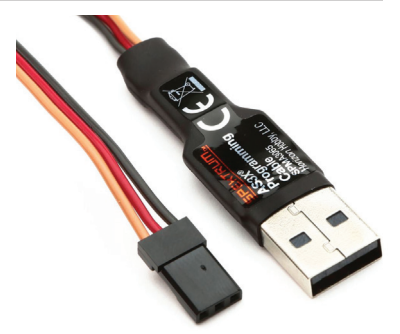

# Contact Information

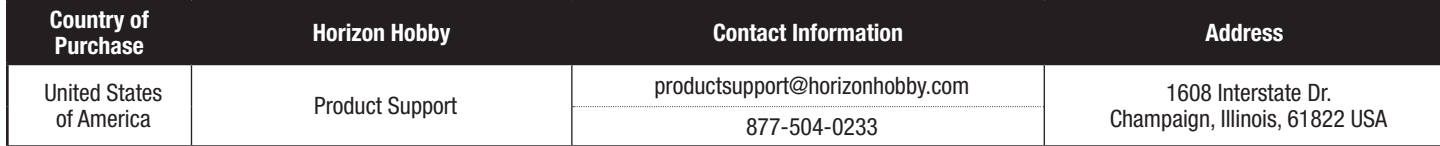

\*For the most up-to-date customer service contact information, please visit: www.horizonhobby.com/content/service-center-render-service-center

#### Horizon disclaims all liability and warranties for any consumer who fails to act upon this bulletin. We apologize for this inconvenience.

If you have any questions, please call Horizon Hobby Product Support at 877-504-0233.

If you purchased your product outside of the US and Canada, please see the retailer or distributor you purchased your product from for assistance.